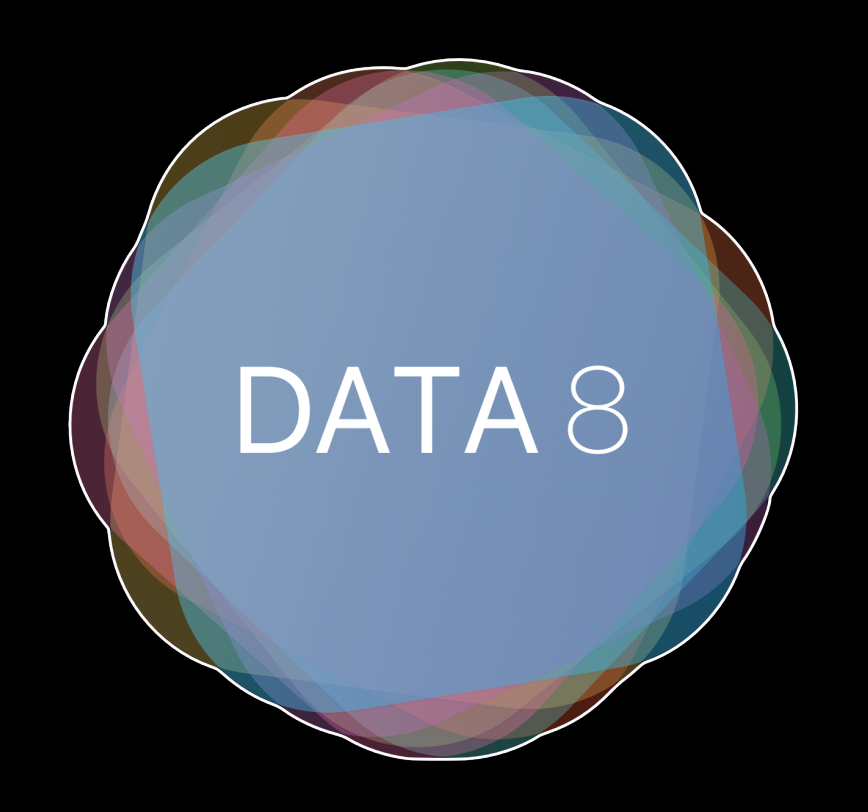

## Week 3 - Data Visualization, Tables

Slides by Suraj Rampure

# Data Visualization

### **Example: Global Temperature**

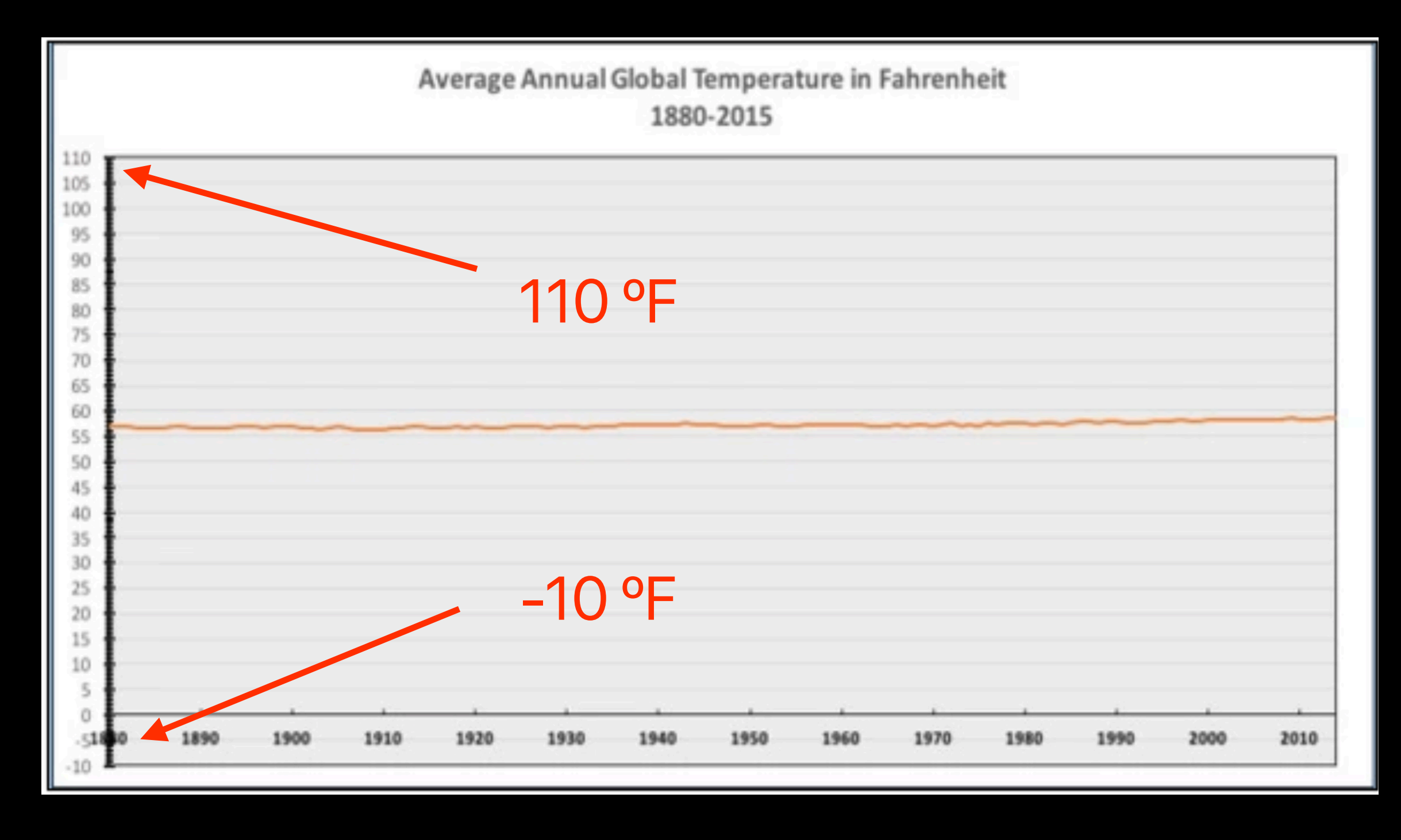

### Is global warming **#fakenews**?

### **Example: Global Temperature**

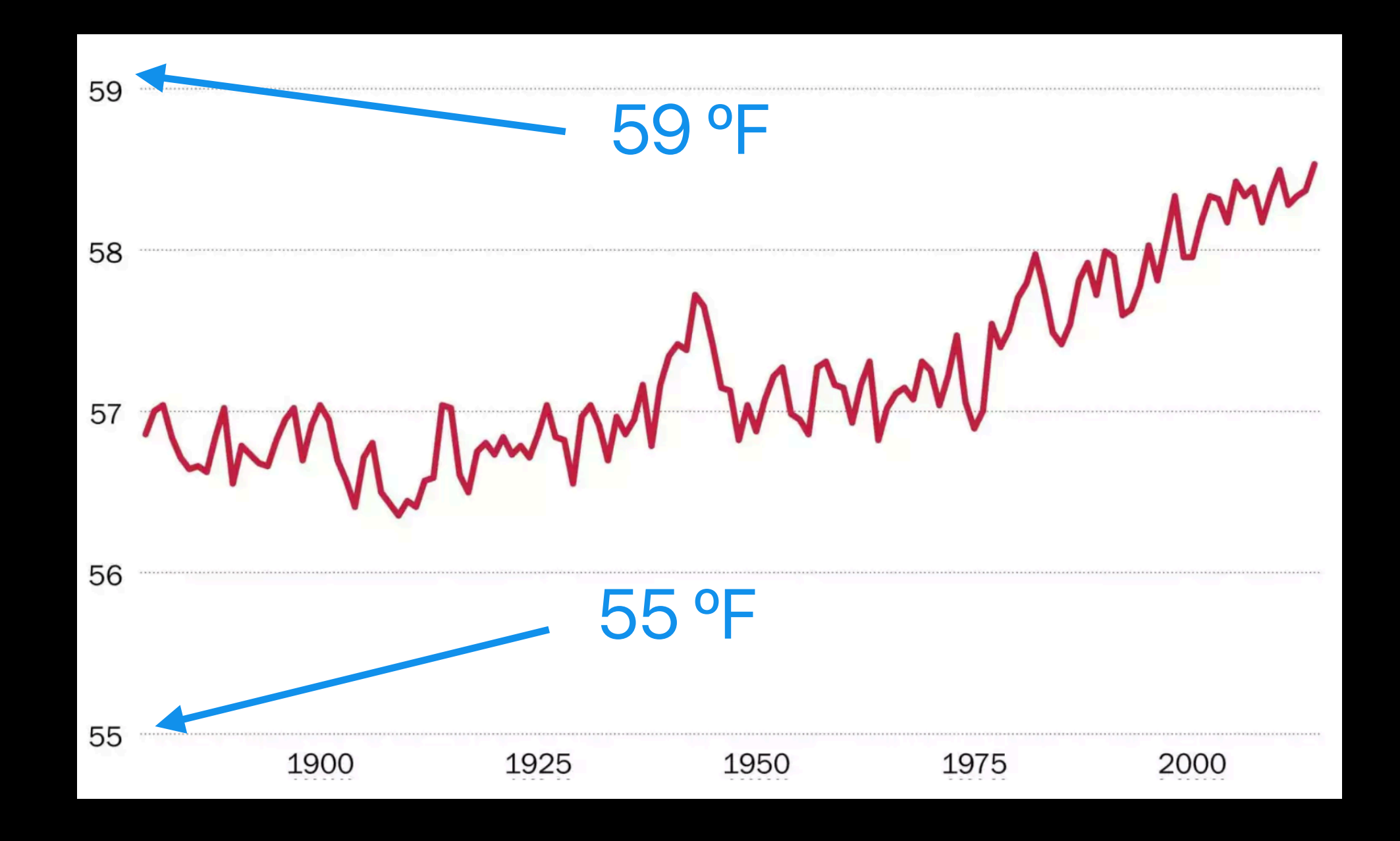

You can make data say **whatever you want it to**.

### **Try It Yourself – Party Affiliations**

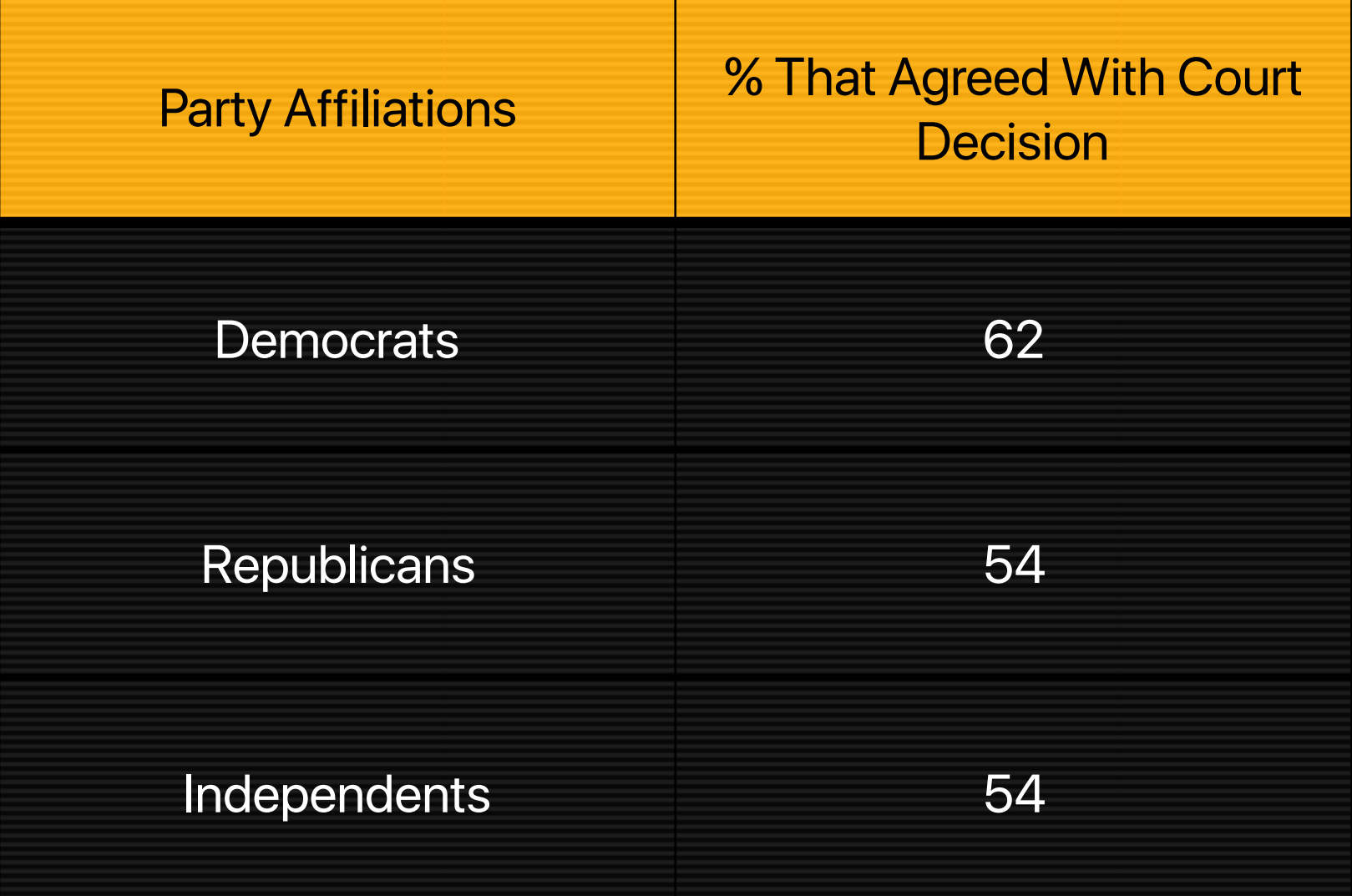

Can you find a way to plot this data in order to **make it appear as if** many more Democrats supported the ruling than Republicans or Independents?

### **Try It Yourself – Party Affiliations**

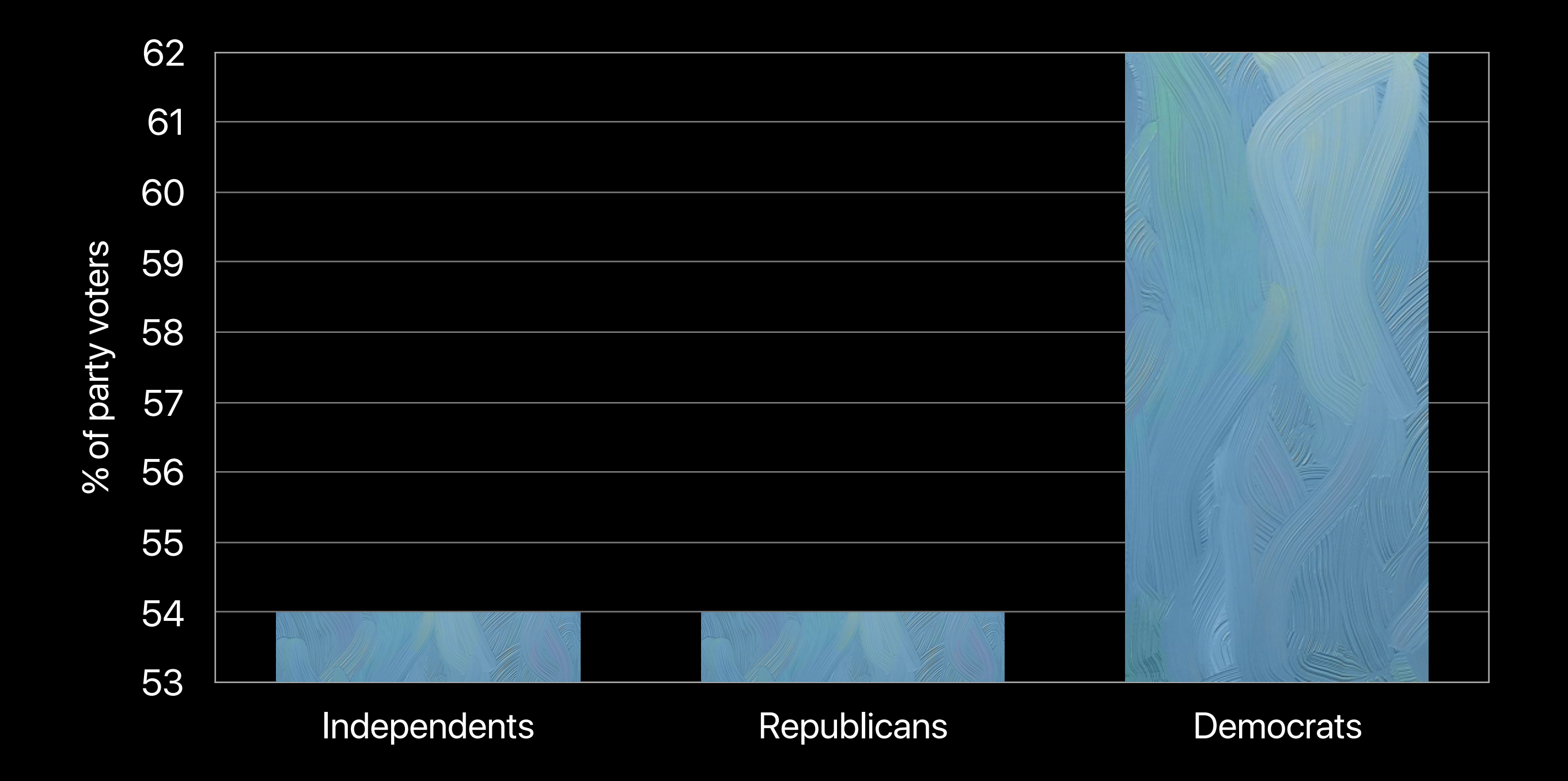

**Scale** is everything!

### **Try It Yourself – DogeCoin**

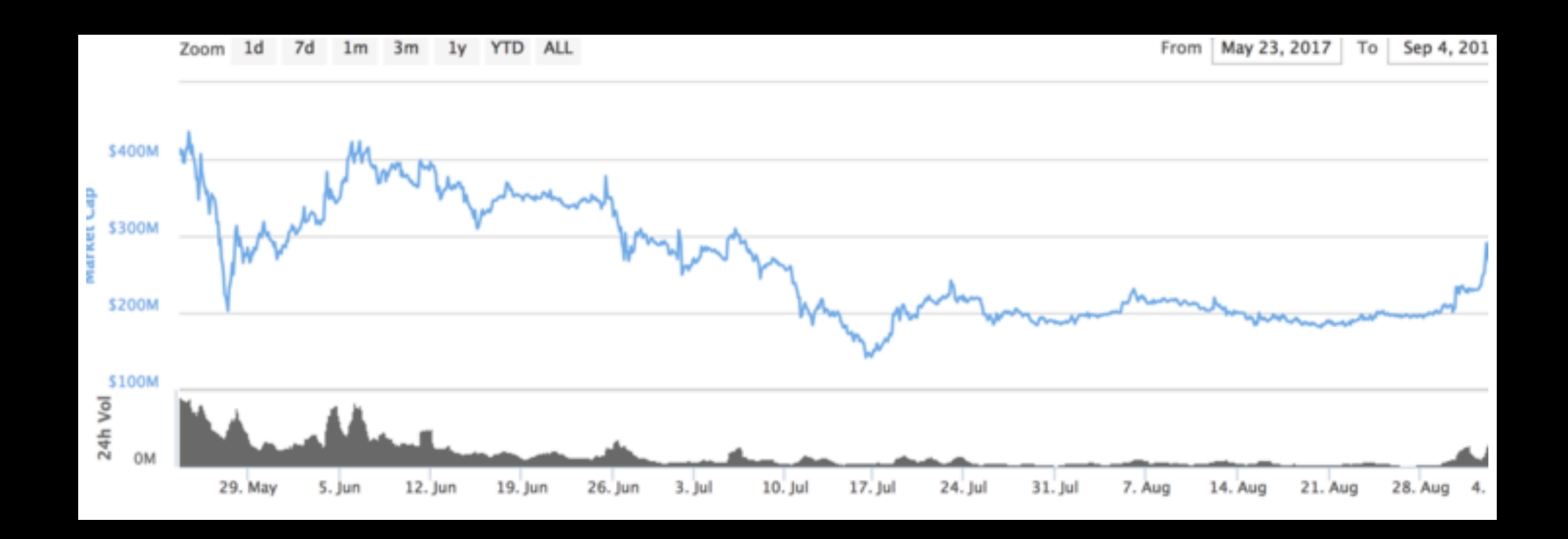

Can you find a way to **make it look like** a great time to invest in DogeCoin?

### **Try It Yourself – DogeCoin**

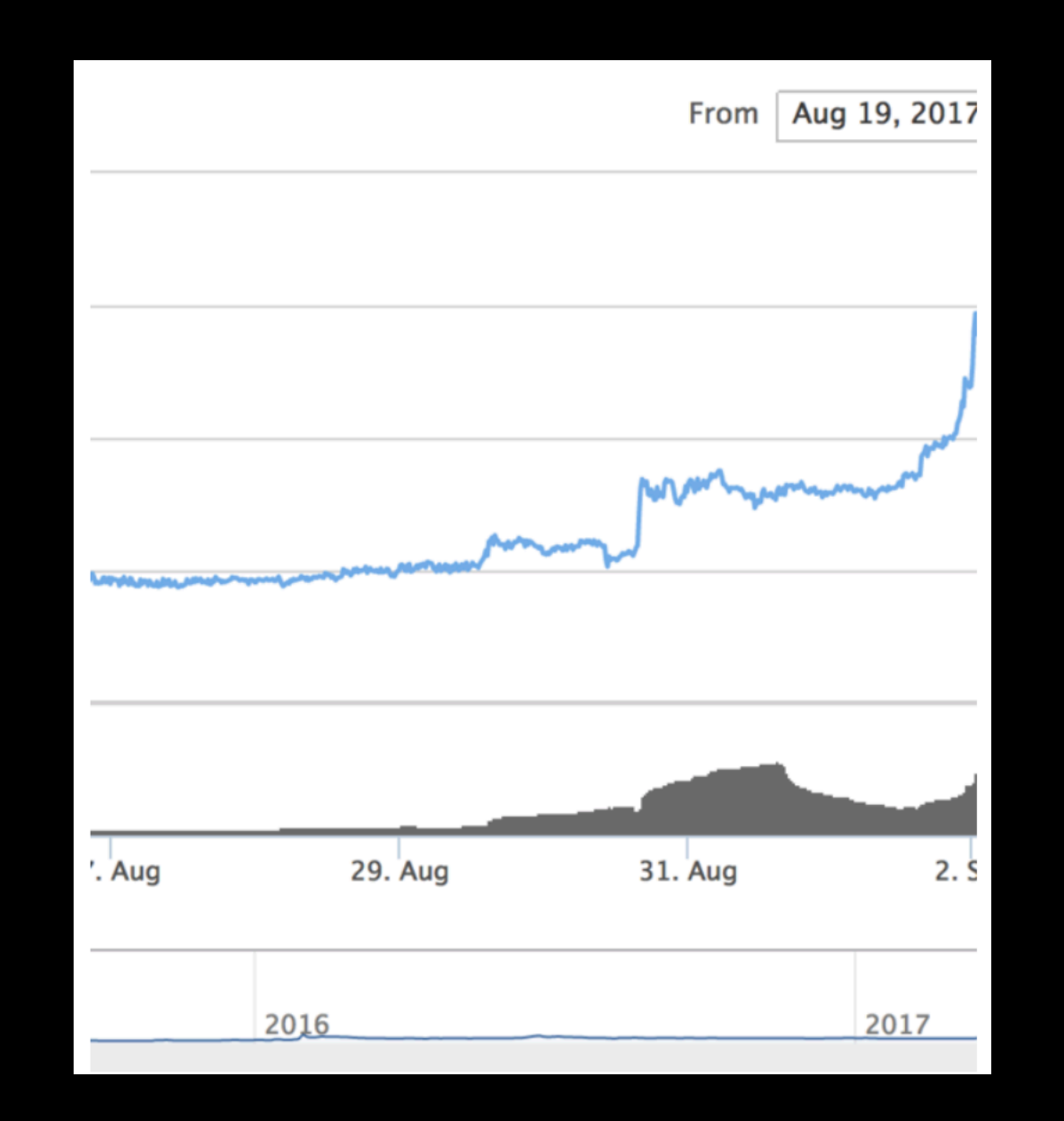

### Some of the data may be excluded. **Watch out**!

Tables are a type of **two-dimensional dataset**, where columns represent different attributes. They belong to the **datascience** package.

**cars: Table**

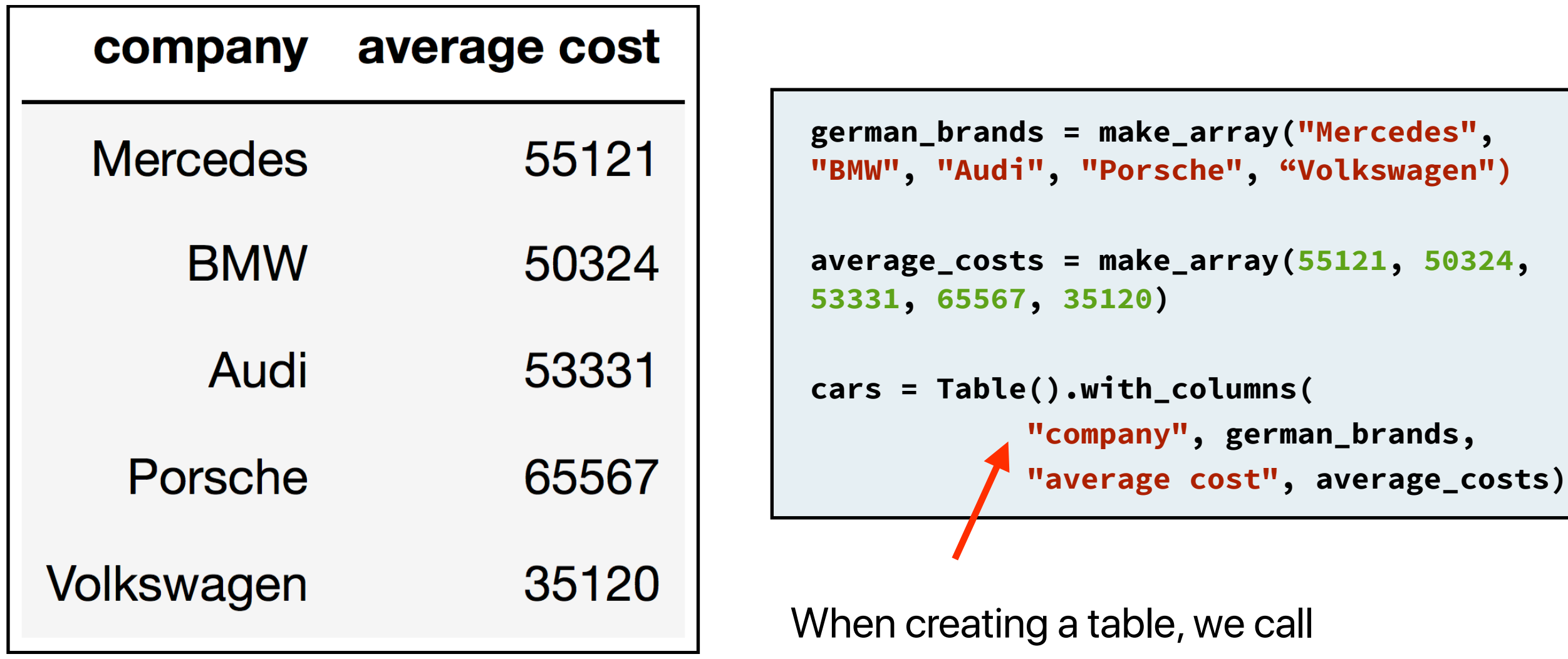

**with\_columns** and alternate between column names and data.

**cars: Table**

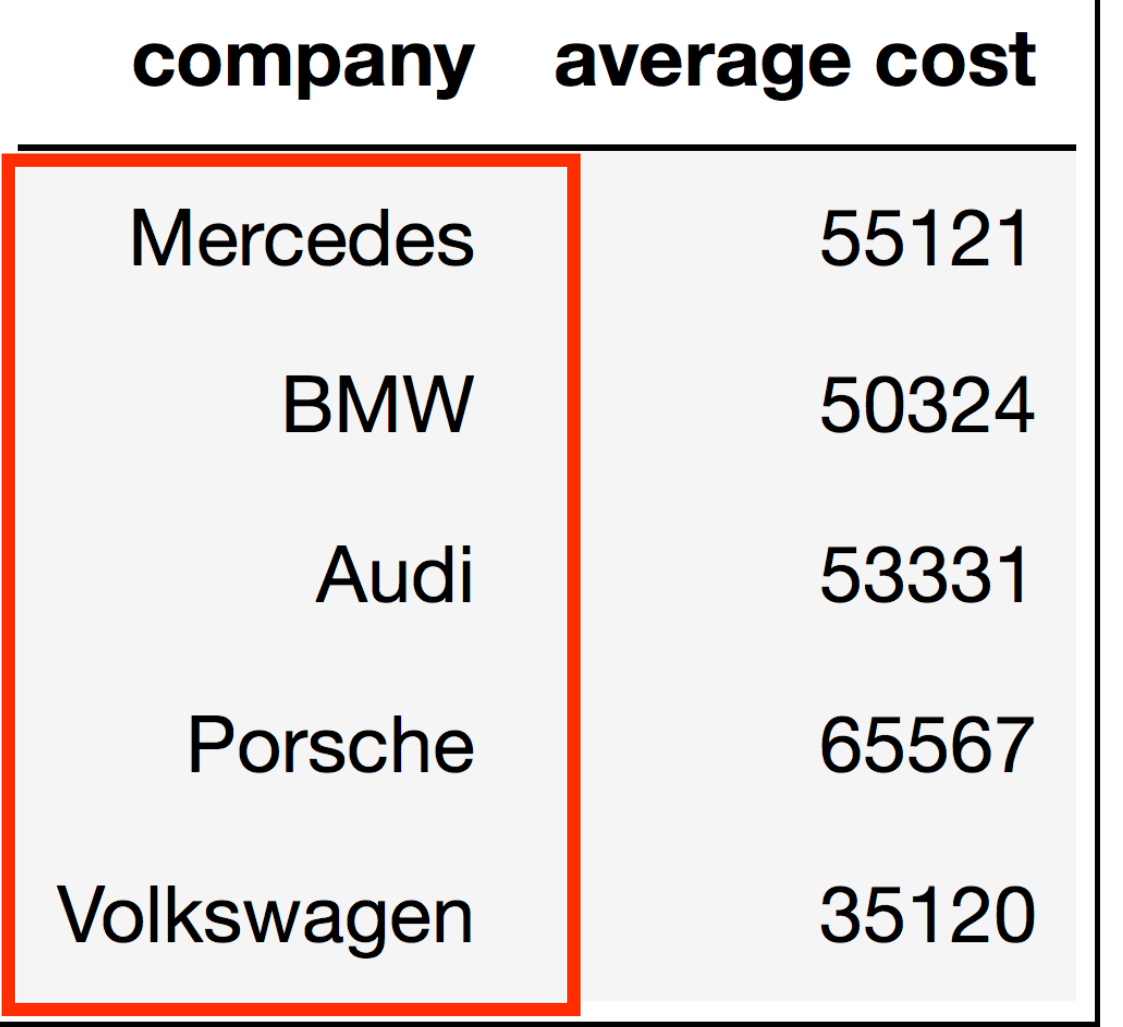

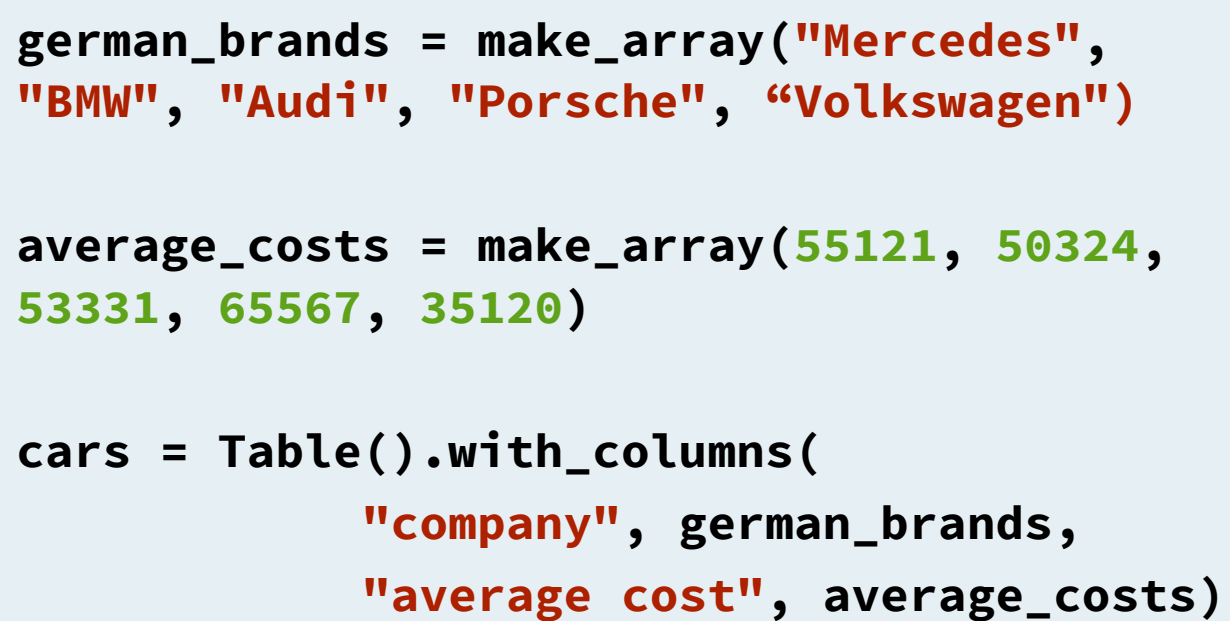

Each column is an array – this makes sense, since columns can only have one kind of value (think of Excel).

**cars.column("company")** or **cars.column(0)**

**cars: Table**

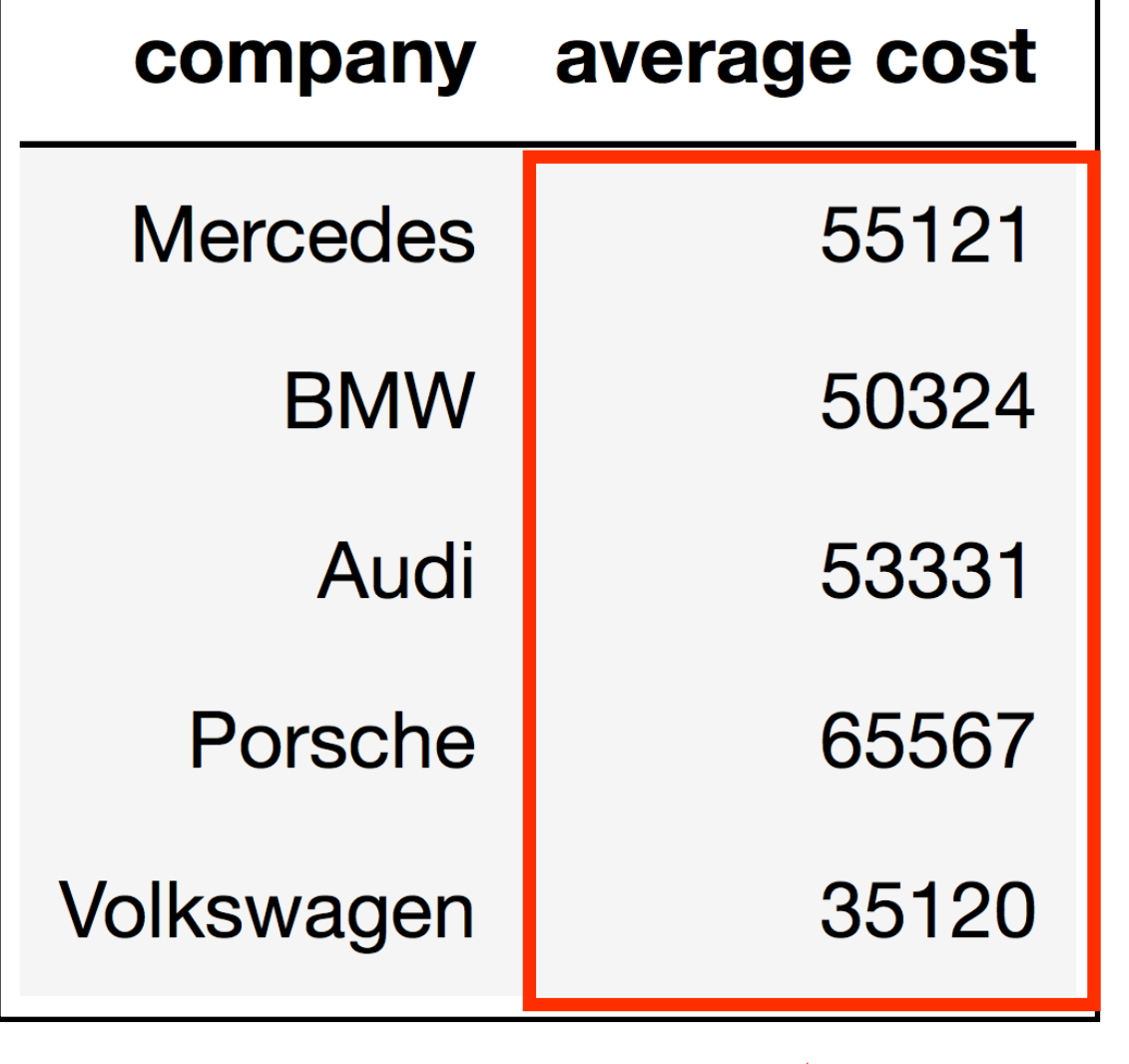

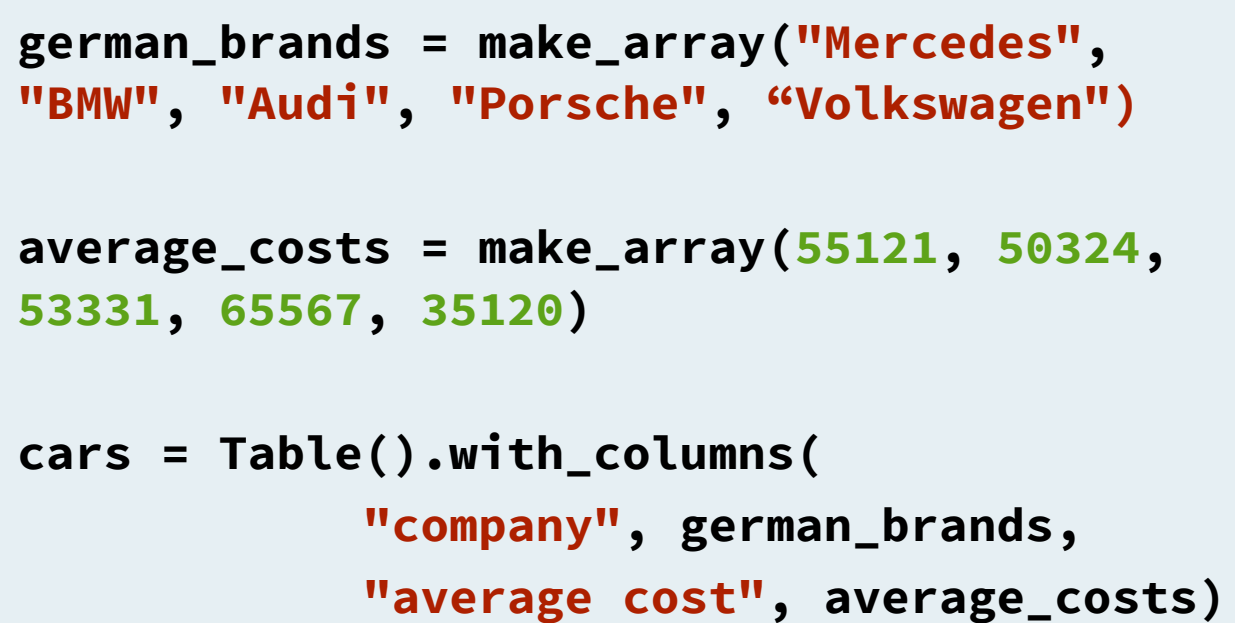

Each column is an array – this makes sense, since columns can only have one kind of value (think of Excel).

**cars.column("average cost")** or **cars.column(1)**

**cars: Table**

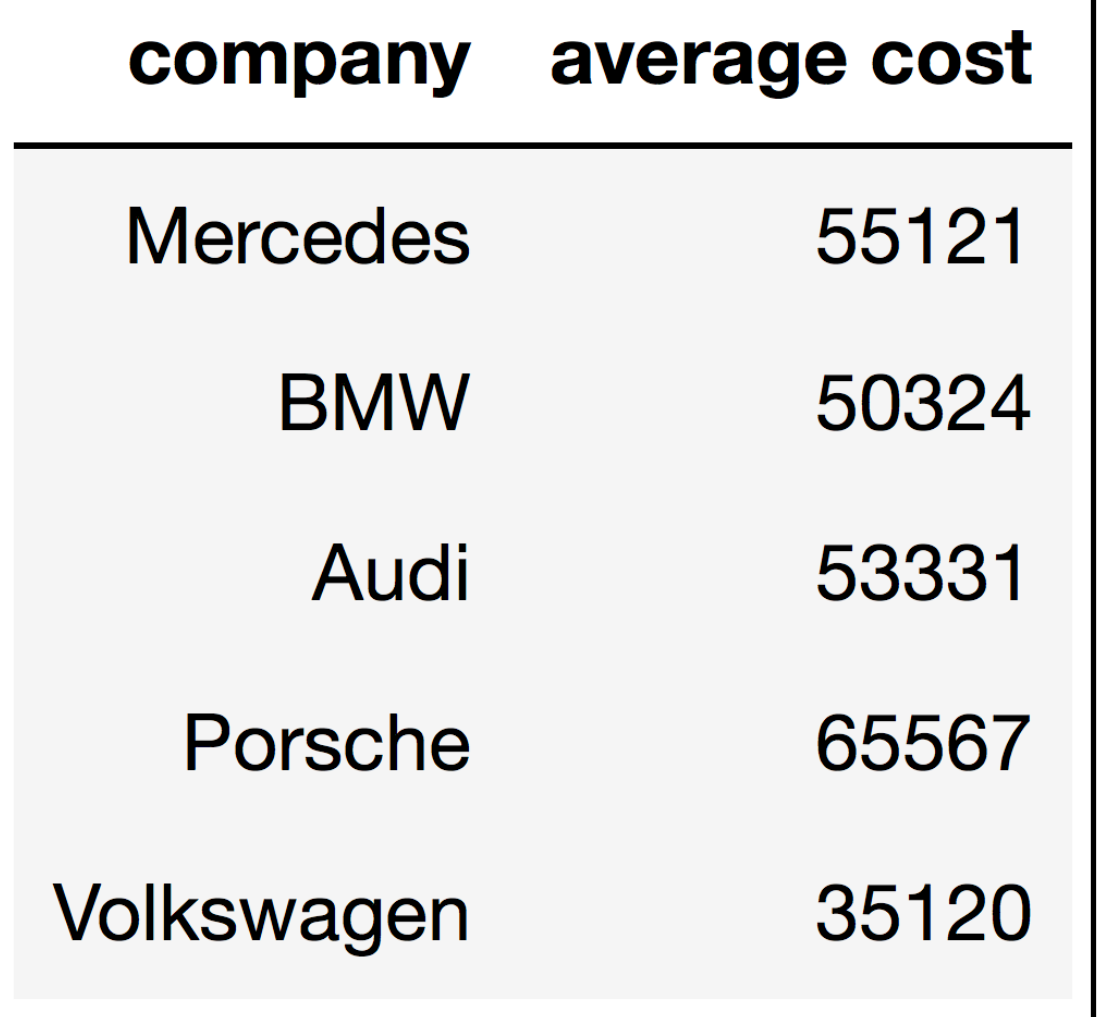

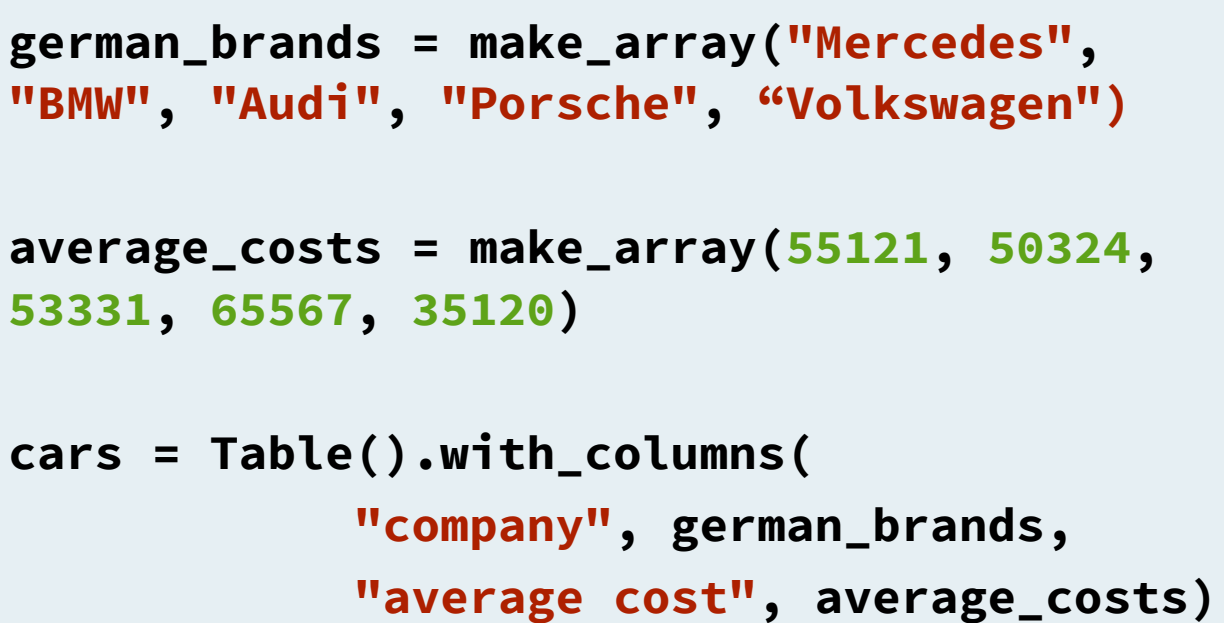

### What if we want to add a new row?

# **Lists**

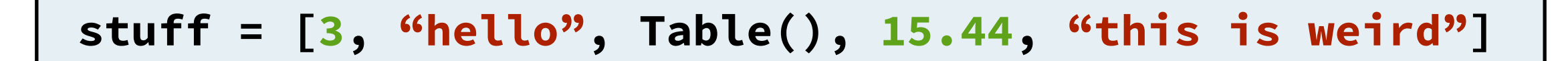

A list is a collection of ordered data, similar to an array. The main difference is that lists don't need to contain data of all of the same type.

#### **cars: Table**

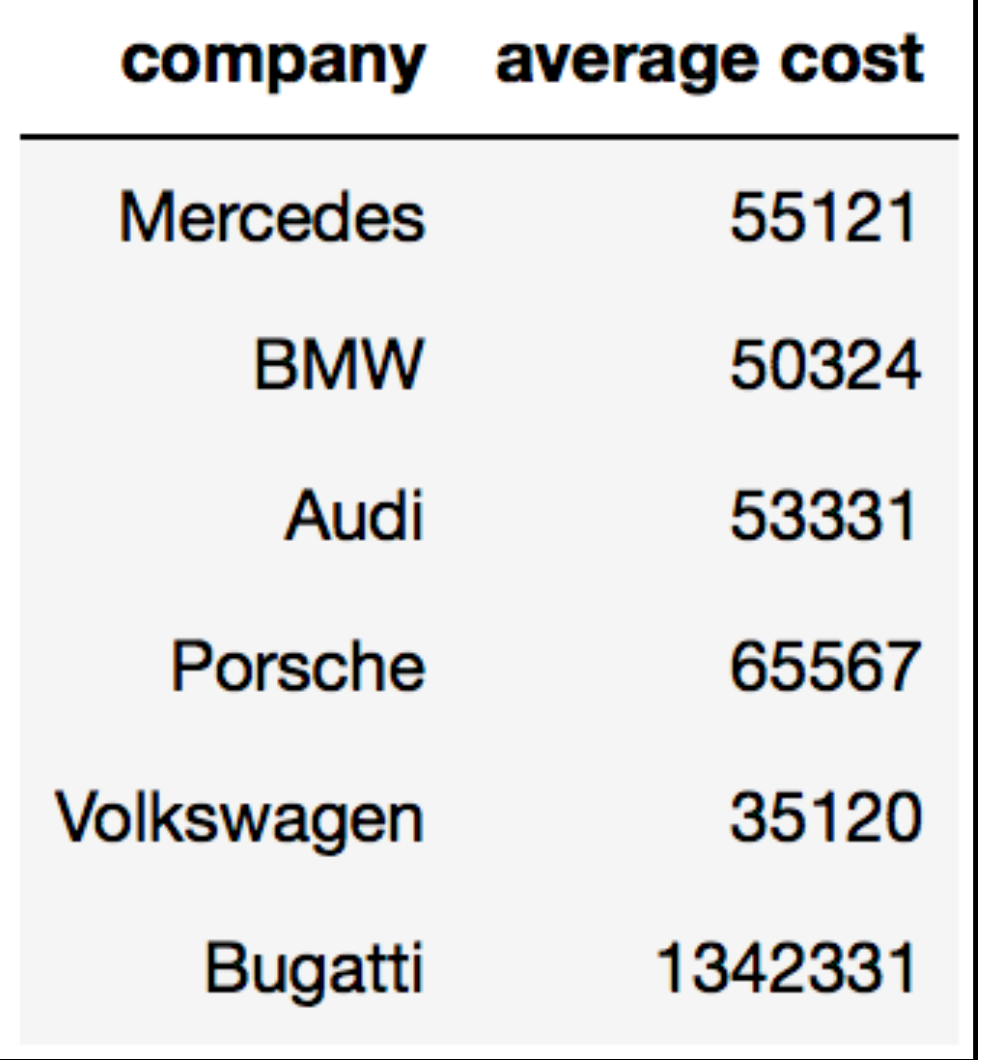

```
german_brands = make_array("Mercedes", 
"BMW", "Audi", "Porsche", "Volkswagen")
average_costs = make_array(55121, 50324, 
53331, 65567, 35120)
cars = Table().with_columns( 
             "company", german_brands, 
             "average cost", average_costs)
new_brand = ["Bugatti", 1342331] 
cars = cars.with_row(new_brand)
```
**with\_row** and **with\_rows**  are our friends.

If **new\_brand** had more than two elements, an error would occur.

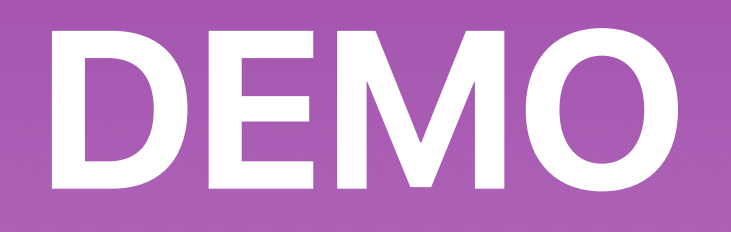